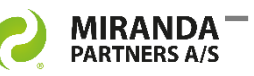

# DM performance level kept high

DM Connect Manager for eDOCS always connects you to the nearest DM server. An easy-to-use automated connection system.

# **The user-friendly alternative to the DM Connection Wizard**

The DM Connect Manager provides the traveling users with an easy to use automated connection system. All the user needs to do is to logon with a user account - and the DM Connect Manager will do the rest.

# **System functionality outline:**

- 1. DM Connect will detect in which AD domain site the logon occurs and pull the required eDOCS DM configuration settings.
- 2. It provides the connection settings to the nearest DM Server – usually a local Branch Server.
- 3. Connect the eDOCS DM client to the requested DM Server.
- 4. This modification to the eDOCS DM client configuration requires no user involvement.
- 5. If the user logs on to another location, or returns to starting point, the DM Connect Manager client automatically establish the intentional configuration.

# **MSI package compatible**

The DM Connect Manager client software can be distributed with a small MSI package. The client connection settings will be updated from the centrally managed connection settings, which makes it easy for a DM administrator to update even geographical widely spread branch offices using a distributed eDOCS architecture.

# **Proof of Concept**

The DM Connect Manager is developed in an eDOCS Distributed Architecture environment counting up to 1.800 users and 15+ local branch offices with DM Servers.

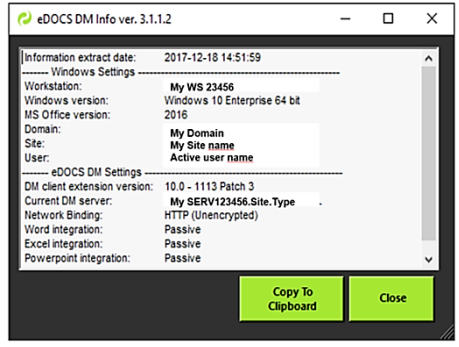

*DM Connect Manager Client Tool info screen*

*12039 v1C*

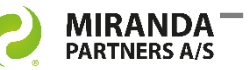

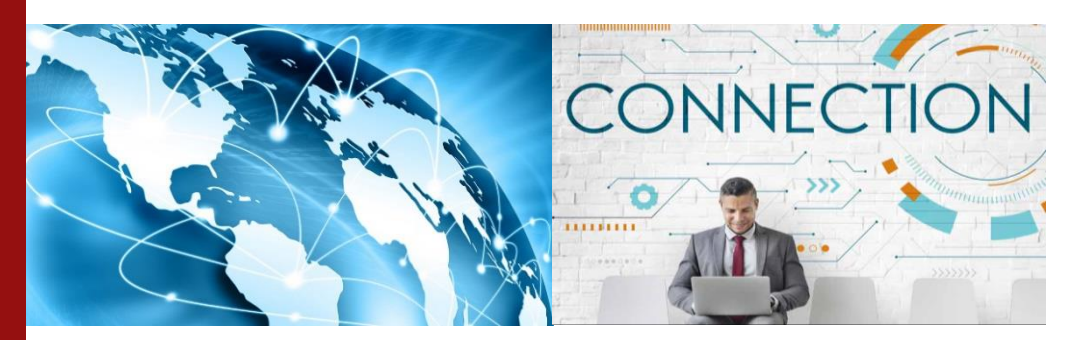

DM Connect Manager will make the eDOCS DM administrators' life easier. However, more important, it will make the users life easier …

# **The implementation process**

In order to help our customers to implement, here are 3 options.

#### **1. Planning**

With your purchase of the product we ship a PRINCE2 planning template for your benefit.

# **2. Install guide and Professional Service**

With the product, we deliver an install guide and the necessary software components to implement and use DM Connect Manager. Our consultants can offer Professional Services for your assistance. Services are provided from planning to final documentation and all the steps inbetween.

#### **3. Production Implementation**

We ship the tools needed to implement the solution. Simply apply the server modules and client software to workstations. Building a MSI file for a software distribution system is provided by Professional Services.

#### **System functionality**

- Adaption of local eDOCS DM connection settings to a standard workstation installation.
- eDOCS DM client connection setting updates.
- Local DM Server replacement management and implementation.
- Traveling eDOCS users changing configuration into local site connection setup.

#### **System requirements**

- eDOCS DM Distributed Architecture. (Versions 5.3.x, 10 & 16.x).
- MS Active Directory sites with DM local servers.
- MS SOL Database.
- MS IIS server.
- MSI package deployment supported and recommended.
- HTTPS will require certificate on local workstations and on the DM Servers.

**Book a demo** directly at +45 22650502 or send an email to [info@miranda.dk](mailto:info@miranda.dk)

*12039 v1C*